# DISEÑO DE UNA HERRAMIENTA BASADA EN LA GENERACIÓN INTERACTIVA DE ESTILOS PARA LA VISUALIZACIÓN DE CAPAS A TRAVÉS DE UN WMS

Maldonado Ibáñez, Ana (MS) <sup>1</sup> Moya Honduvilla, Javier (BS) <sup>2</sup> Manso Callejo, Miguel Ángel (MS)<sup>3</sup>

Grupo de Investigación Mercator (Universidad Politécnica de Madrid), a.maldonado@euitto.upm.es <sup>1</sup>, j.moya@euitto.upm.es <sup>2</sup>, m.manso@upm.es <sup>3</sup>

Resumen: En el plano de los Usuarios, las Infraestructuras de Datos Espaciales (IDEs), se conciben como las piedras angulares sobre las que realizar operaciones de visualización, análisis y toma de decisiones. La mayoría de los usuarios de datos espaciales no tienen necesidades especiales de visualización. Por esta razón las organizaciones que hacen pública dicha información utilizando las interfaces de Servicios de Mapas en la Web (WMS) definidas por el Open Geospatial Consortium (OGC) definen un estilo de visualización por defecto para la Información Geográfica (IG). Estos estilos de visualización definen los colores, los grosores, los patrones de línea, los rellenos, la tipografía del texto, etc… de una forma genérica, en muchos casos bien cuidada y en la mayoría de los casos utilizan los estilos tradicionales de la Cartografía Oficial. El resto de usuarios "avanzados" de la IG necesita controlar y gestionar la forma en la que se visualiza dicha información de modo que se facilite la toma de decisiones, la legibilidad, etc… Para este tipo de usuarios el OGC ha definido un conjunto de especificación que permite definir los estilos de visualización de las geometrías y atributos entre las que están Style Layer Descriptior (SLD) y Filter Encoding (FE) que permite definir filtros espaciales, lógicos y aritméticos. En este documento se presentan los avances realizados desde el puntos de vista práctico de la implementación de una herramienta que permite a los usuarios interactuar con el servicio WMS y en otros casos con el Servicio de Entidades-Objetos en la Web (WFS) para permitir que dichos usuarios avanzados puedan definir las reglas de visualización que desean aplicar. El diseño e implementación de la herramienta ha sido ideado para que sea portable y para que pueda interactuar con servicios Web conformes con las especificaciones del OGC.

## INTRODUCCIÓN

Mediante las Infraestructuras de Datos Espaciales (IDEs), cualquier usuario tiene a su disposición una importante cantidad de geodatos o datos espaciales, posibilidad que alcanza también a la visualización de estos geodatos a través de la red.

Para este fin surgen los Servicios de Mapas por Internet (Web Map Services)[3], que proporcionan un medio de gestión y visualización de geodatos a través de la red. En la actualidad, estos servicios adolecen de una serie de limitaciones, entre ellas la falta de herramientas automáticas de generación de mapas acorde a las necesidades o caprichos del usuario. Más concretamente: Siguiendo unas especificaciones de estilo personalizadas.

Open Gis Consortium (OGC), en su objetivo de proporcionar interoperabilidad a los usuarios de las Infraestructuras de Datos Espaciales, pretende solucionar este problema mediante la creación del lenguaje SLD (Style Layer Descriptor). Este lenguaje permite al usuario definir la simbología deseada para la visualización de los datos geográficos.[1]

View metadata, citation and similar papers at **COTE.ac.uk** 

SLD es un aocumento en AML que describe detanadamente la simbolización para las capas de un servidor, contiene todos los parámetros posibles de estilo dependiendo de la geometría de la capa.

Mediante el lenguaje SLD cualquier usuario puede comunicarse con el servidor para el tratamiento de los estilos de sus capas. Dicha comunicación es en doble sentido:

- El servidor comunica al usuario la simbología empleada en cada capa: Mediante la petición GetStyles el usuario recibe el documento XML con la definición del estilo por defecto que tiene la capa, estilo que aplica por defecto ante peticiones de visualización con la petición GetMap [3].
- El usuario comunica al servidor el estilo con el que quiere visualizar las capas de geo-información mediante la petición GetMap.

Esta especificación SLD, debido a su estructura en XML y su fundamento en otras especificaciones del OGC, puede resultar compleja en varios aspectos:

- Para los usuarios que no tengan una serie de conocimientos de estos campos.
- Incluso para los usuarios experimentados y con altos conocimientos, la elaboración del documento SLD que contenga sus especificaciones de estilo personalizados consume mucho tiempo comparado con la obtención casi instantánea de un mapa de un WMS.

Teniendo en cuenta estos aspectos y el hecho de que la misión de los servidores es la de facilitar instantáneamente a cualquier usuario un mapa de una manera sencilla y accesible, se ha decidido diseñar una herramienta que facilite la creación de los documentos SLD que se ajusten a sus necesidades.

El objetivo primordial de esta herramienta es facilitar al usuario la obtención instantánea de documentos cartográficos de una manera sencilla, asequible y ajustándose a las necesidades del usuario.

La funcionalidad básica de esta herramienta es la elaboración automática, en un proceso transparente al usuario, de los documentos SLD según especificaciones de estilos personalizados que elige fácilmente el usuario mediante interfaces de estilo. Una vez elaborados estos documentos, se comunica con el servidor para obtener y mostrar al usuario el mapa resultante de aplicar estos estilos.

A esta herramienta se la podrían añadir multitud de funcionalidades cartográficas variadas: Aplicación de filtros, herramientas de almacenamiento y recuperación, etc… El resultado obtenido de esta forma contendría las ventajas de un software de sobremesa sin prescindir de las propias de un WMS como la disponibilidad de cualquier dato geográfico que haya en red sin necesidad de tenerlo almacenado en local, lo que supone grandes beneficios de espacio de almacenamiento, de tiempo, y consecuentemente económicos.

En definitiva, mediante el perfeccionamiento de esta herramienta se busca la explotación especializada de los WMS con el objeto de obtener mapas con calidad cartográfica que permita el uso de símbolos variados y elegidos por el usuario en función de distintas condiciones como pueden ser la naturaleza cualitativa o cuantitativa de la información a representar, el tipo de símbolos a emplear, etc…, este hecho facilita la obtención de Cartografía Temática a través de un servidor de mapas.

## JUSTIFICACIÓN DEL DESARROLLO DE LA HERRAMIENTA

La justificación del desarrollo de esta herramienta induce a la justificación del uso de SLD para obtener mapas a través de un WMS.

El esquema del estudio es el siguiente:

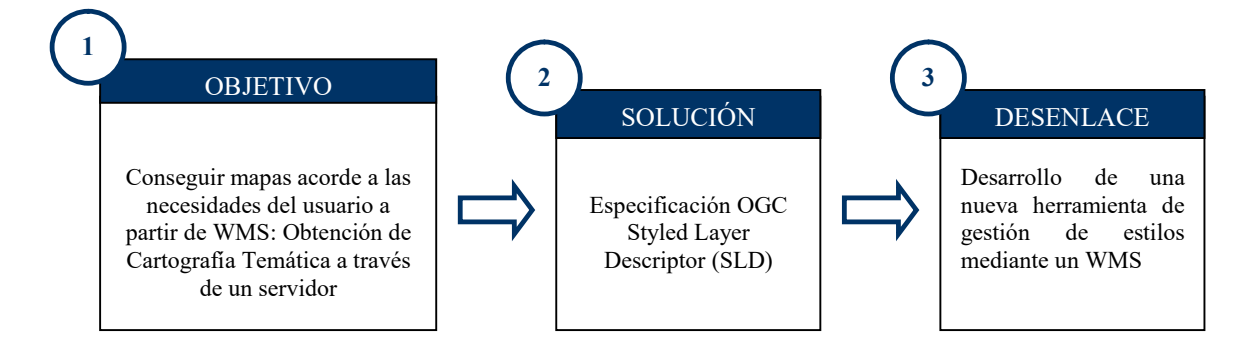

Vamos a desglosar este esquema:

#### 1. Objetivo

Si se logra la obtención de mapas según indicaciones de un usuario, a partir de un WMS, tendríamos la posibilidad de construir símbolos variados en función de los valores de atributos de los datos a representar. Esto nos conduciría a la

producción casi instantánea de Cartografía Temática a través de Internet y sin necesidad de poseer en local los datos geográficos a cartografiar.

Este objetivo se conseguirá adecuando la petición de un mapa a un servidor:

Cuando un usuario solicita un mapa a un WMS (Petición GetMap) introduciendo en la petición los parámetros básicos se obtiene un mapa que se ajusta a estos parámetros:

- Layers: Mediante este parámetro, el usuario indica los datos geográficos del servidor que quiere visualizar.
- Bbox: Indica de que zona en concreto quiere la visualización de los datos deseados.
- SRS: En que sistema de referencia.
- · Width & Height: Para expresar el tamaño del mapa deseado.
- Format: Que formato de la imagen del mapa es el requerido: GIF, JPG, SVG...

Se encuentra con que la geometría, el formato y los contenidos se corresponden con los deseados. Pero la simbolización obtenida de estos datos, los estilos por defecto de las capas, puede no ser apropiada para el usuario, no adaptándose a sus necesidades. Mediante la petición con estos parámetros básicos tampoco se puede obtener variación de simbología dentro de la misma capa de datos, cerrando las puertas de un WMS a la producción de Cartografía Temática.

Para adecuar esta petición de forma que el usuario pueda elegir la simbología deseada habría que introducir un parámetro más:

SLD BODY: Mediante el cual el usuario puede introducir los estilos de las capas indicadas en Layers.

#### 2. Solución

Mediante la especificación Styled Layer Descriptor (SLD)[1] podemos obtener mapas personalizados a partir de los datos ofrecidos en un servidor de información geográfica.

Fue creada por OGC para dar solución a esta necesidad de permitir al usuario definir su propia simbología, definiendo un mecanismo para la determinación del estilo de cada capa.

Esta especificación define cinco tipos de simbolización, que depende de la geometría de la capa a la que se quiere personalizar (lineal, poligonal, puntual, textual y ráster). Según esta geometría de capa, se podrán modificar unos parámetros de estilo u otros: En la poligonal se podrá definir colores de línea y relleno, grosores…, en la textual serán otros parámetros como fuente de texto, tamaño de letra…

SLD es un documento en XML que define el estilo de las capas: En este documento se introduce un estilo por cada una de las capas a las que se quiere dar estilo tal como se muestra en el siguiente esquema:

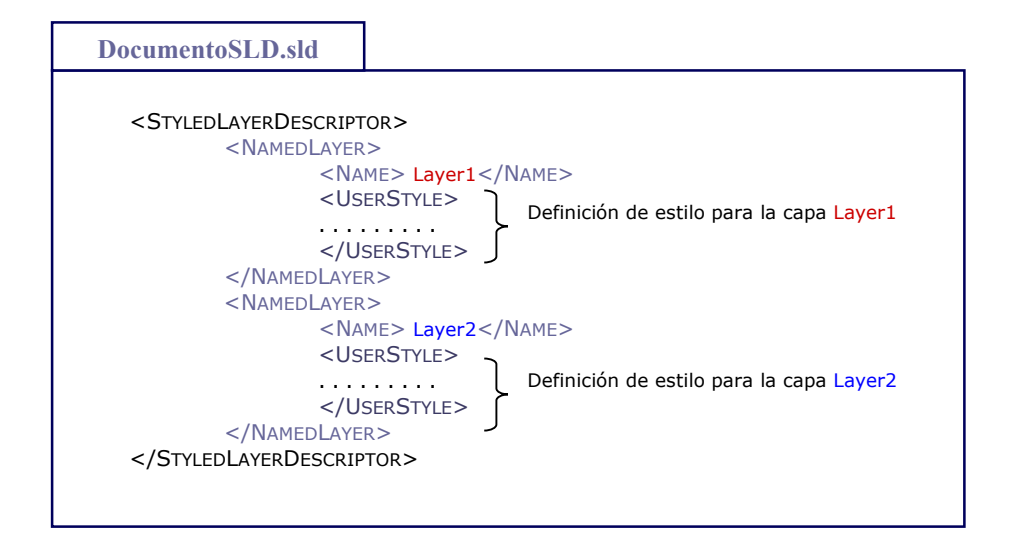

Para la obtención del mapa con el estilo definido dentro del documento SLD, se introduce este documento en la petición GetMap mediante el parámetro Sld Body. Para introducir este documento por la URL hay que hacer previamente un preproceso de los caracteres especiales según el protocolo HTTP.

#### 3. Desenlace

El hecho de introducir manualmente este documento SLD en la petición GetMap supone una serie de inconvenientes:

- Necesidad de conocer esta especificación y lenguaje XML por parte del usuario, que puede no estar al tanto de estas tecnologías.
- Necesidad de conversión de los caracteres especiales para poder ser introducidos en la URL.
- Medio poco ergonómico a la hora de introducir parámetros de estilo: colores, grosores… (Especialmente el color, que hay que introducirlo en formato hexadecimal)
- La creación del documento es complicada y laboriosa, especialmente cuando se quieren introducir filtros para hacer más variada la simbología dentro de la misma capa. Este documento puede llegar a tener una gran extensión si se da estilo a varias capas.
- El tiempo de preparar y realizar la petición se incrementa enormemente, sobretodo cuando la petición y devolución de un mapa por un WMS es casi instantánea.

Todos estos inconvenientes hacen inviable la petición manual a través de la URL de un mapa personalizado mediante la inclusión del documento SLD.

Esto nos lleva a pensar en el diseño de una herramienta interactiva de edición de estilos y visualización de contenidos a través de un WMS.

Por ello se ha realizado una herramienta-cliente que genere automáticamente este documento y lo envíe en la petición. Mediante esta herramienta se obtienen además ventajas propias de la utilización de clientes de WMS, como la posibilidad de obtener un mapa con superposición de capas provenientes de distintos servidores. Esto aumenta enormemente las posibilidades de alcanzar a todos los geodatos en red, pudiéndose obtener una gran cantidad y variación de cartografía de todo el mundo.

El usuario interactúa con el servidor a través de la herramienta que crea el documento SLD en un proceso transparente para el usuario. El usuario indica el estilo deseado a través de interfaces de elección de estilos y formas de representación.

## REQUISITOS DE LA HERRAMIENTA

El objetivo de esta herramienta es permitir visualizar interactivamente capas de un servidor de mapas (WMS) en las cuales se está modificando dinámicamente el estilo de presentación. La definición de dichos estilos se basa en la especificación SLD. De este modo se construirá de forma dinámica la petición (GetMap) sobre el WMS que posee la capa de información geográfica de interés. Como resultado se presentará la capa con los estilos correctamente aplicados que previamente se han definido a través de un interface de usuario.

A parte de este objetivo fundamental la herramienta debe de reunir una serie de funcionalidades:

- Ventana de selección de capas: En la cual se muestran las capas que contiene el servidor a partir de la petición GetCapabilities. En esta ventana se eligen las capas a visualizar en el mapa.
- Interfaces de elección y edición de estilos según la geometría de cada capa: La finalidad es facilitar al usuario la definición de sus estilos personalizados mediante interfaces ergonómicas en las cuales se pueda elegir los parámetros en función de lo que admita cada geometría. También dar la posibilidad de editar o modificar estos estilos en la misma sesión o en otras posteriores.
- Guardado y recuperación del documento SLD: Una vez definidos los estilos capas y el usuario está conforme con la visualización del mapa resultante sujeto a estilos, se le debe dar la opción de guardar el documento SLD creado para reutilizarlo otro día, en el mismo proyecto o en otros diferentes.
- Aplicación de filtros: Ofrecer al usuario interfaces que le permitan la posibilidad de clasificar las distintas features mediante la adecuada aplicación de filtros (FE). Para poder aplicar distintos estilos de simbolización a distintos tipos o clases de features dentro de una misma capa de información, existe un lenguaje de codificación denominado Filter Encoding (FE)[2]. La aplicación de tales filtros de selección de objetos en base a uno o varios de sus atributos almacenados (por ejemplo densidad de tráfico en una carretera, superficie de términos municipales, etc.) se materializan de modo formal en reglas (rules) que se aplican para la consecución de una simbología más compleja.
- Herramienta GetFeatureInfo: Mediante la cual podremos obtener el valor de los atributos de las features que aparecen en el mapa para informar al usuario de estos valores e incluso para ayudarle a decidir a cuales le gustaría aplicar filtros.
- Añadir varios servidores: Dar la posibilidad de poder superponer varias capas de servidores distintos. Para ello las peticiones de mapa deben tener el mismo BBOX, SRS, y las capas deben ser transparentes.
- Zoom: Como en cualquier software de cartografía, se necesita una herramienta que gestione el encuadre de la zona a repesentar. En el caso de los clientes de WMS, para seleccionar el Bbox de una manera cómoda.
- Formato del mapa: Dar la opción de elegir el tamaño y ancho del mapa resultante. Son los parámetros width y height.
- Guardado / Impresión del mapa: Una vez que el usuario está conforme con el mapa resultante se le debe de dar la opción de guardarlo e imprimirlo.

#### DISEÑO DE LA HERRAMIENTA

La funcionalidad de la herramienta es, básicamente, la adecuación de la petición GetMap con las especificaciones de estilo del usuario, y posteriormente mostrar al usuario el mapa resultante.

La siguiente figura ilustra esta transformación de la petición GetMap:

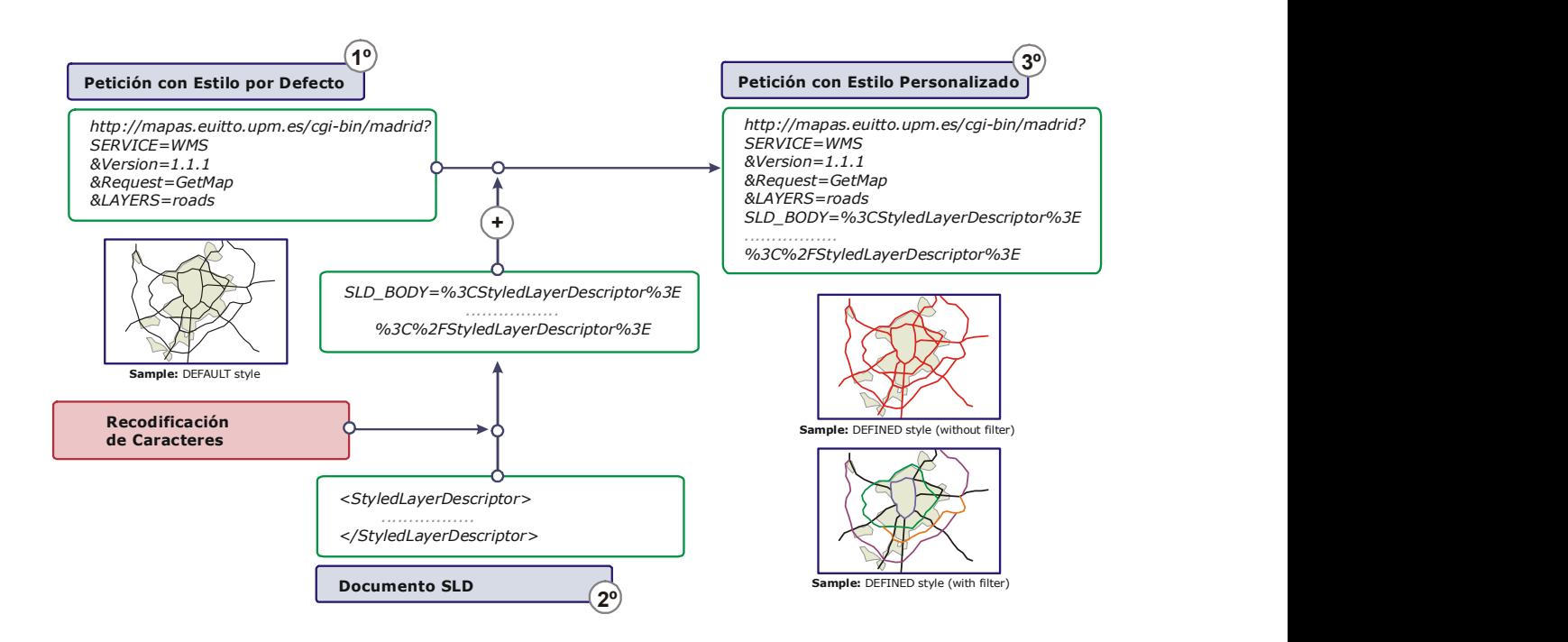

De modo que la herramienta interactúa por un lado con el usuario y por otro con los servicios WMS y WFS (este último solo aparece cuando se desea la implementación de filtros en la simbología) según el siguiente diagrama de actividad:

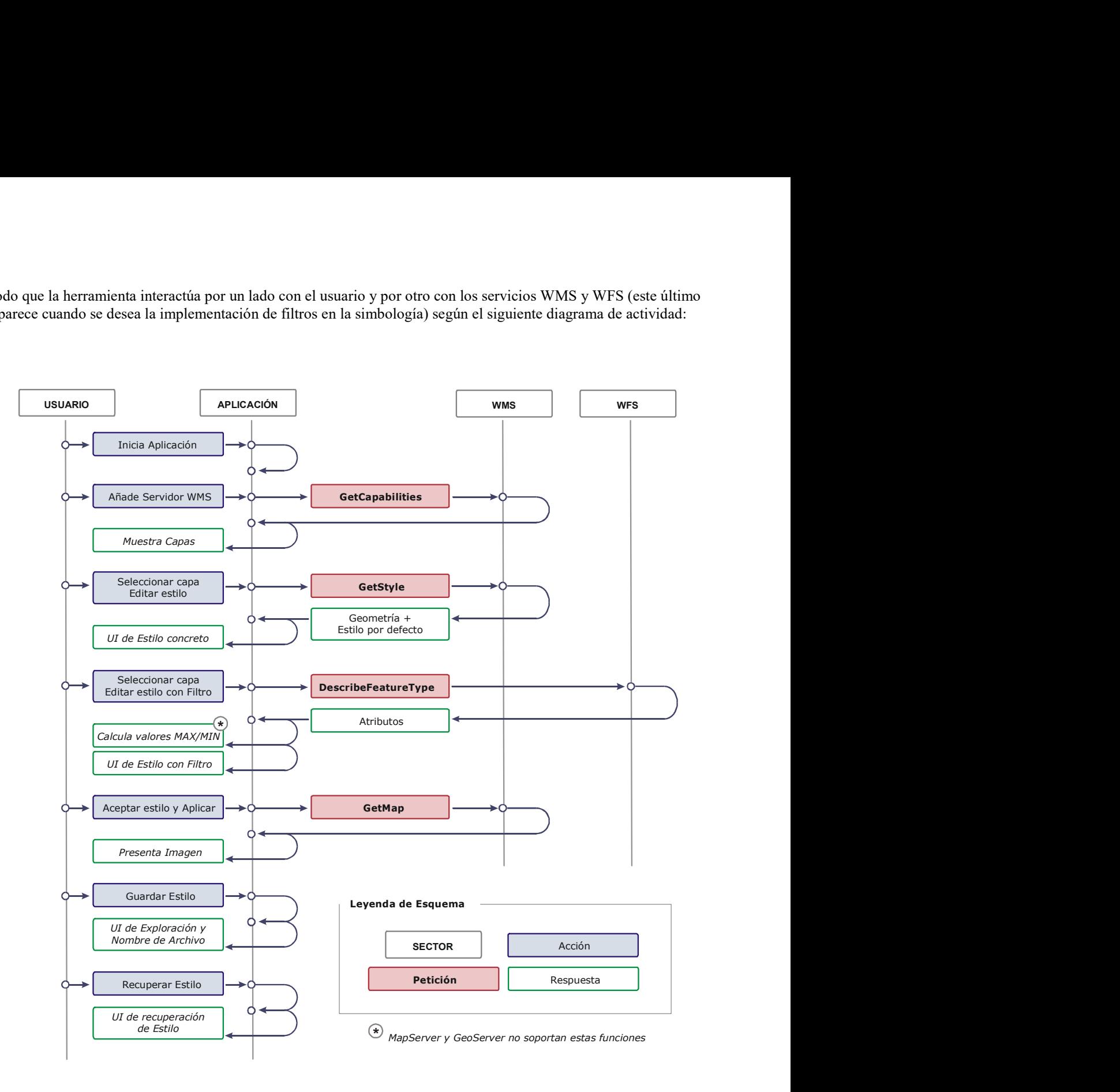

## **CONCLUSIONES**

La aplicación de la especificación Styled Layer Descriptor abre la posibilidad de obtener de manera automática y rápida un mapa de cualquier tipo según las particularidades de cada usuario, al igual que ocurre con las aplicaciones SIG de sobremesa, pero con la ventaja de trabajar con datos geográficos remotos:

- Con este lenguaje se puede manipular la visualización de cualquier mapa obtenido a través de un WMS, WFS o WCS.
- La herramienta desarrollada introduce mediante el parámetro CGI SLD\_BODY el documento SLD sin necesidad de que el usuario conozca el funcionamiento de los servidores de mapas.
- Mediante la cuidada y adecuada utilización de los filtros se puede adecuar notoriamente la simbología, permitiendo que la misma dependa de los valores de los datos a representar. Esto hecho abre la posibilidad de obtener Cartografía Temática personalizada al momento

Para esto se hacen necesarios dos requerimientos:

- Por un lado que el servicio, y por tanto la operación GetMap, soporte el parámetro SLD\_BODY. No todos los Web Map Services soportan este parámetro.
- La petición GetStyles, necesaria para que la herramienta pueda obtener automáticamente la geometría de cada capa. Esta petición no es obligatoria, por lo que muchos WMS no la implementan. Esto supone una deficiencia a este respecto. Este problema se solucionaría añadiendo en el documento de Capabilities la geometría de cada capa.

En cuanto a la superposición de las capas de información procedentes de distintos servidores, es imprescindible que las capas (o formatos gráficos soportados) admitan transparencia, hecho que no siempre ocurre.

Desde el punto de vista de la interoperabilidad y de la usabilidad es deseable que almenos a nivel nacional se estandarize el nombre de las capas.

Además mediante la especificación de FE (Filter Encoding) se pueden definir reglas de simbolización que afectan de manera individual a cada feature, lo que permite la elaboración de mapas temáticos con simbologías complejas. Para ello se necesita en la mayoría de los casos conocer los valores máximos y mínimos de los atributos que se quieren clasificar. Esto se obtendría mediante el elemento "Function" de FE, aunque actualmente la mayoría de los servidores WFS no lo implementan.

Desde el punto de vista de la automatización de los procesos de definición de estilos de visualización de IG procedente de distintos ámbitos geográficos sería deseable que el nombre de los atributos comunes estubiera consensuado o estandarizado.

## FUTURAS LÍNEAS DE INVESTIGACIÓN

Tanto en sistemas de sobremesa como en sistemas remotos, es el propio usuario final el que se responsabiliza del proceso cartográfico de composición del mapa. Esto no significa que tenga los conocimientos cartográficos necesarios para crear un documento simbólico adecuado. Se va a tender a definir asistentes de ayuda para la creación de estilos de visualización apropiados a la naturaleza de la información a representar, pero siempre usando estándares abiertos e internacionales que posibiliten la interoperabilidad. Estos asistentes deben garantizar lo mejor posible que el documento final tenga una semiología gráfica correcta, independientemente de la pericia del usuario. Otra posible perspectiva de trabajo está relacionada con la implementaciín de esta misma funcionalidad en el proyecto Geoserver.

Otra posible línea de trabajo/investigación a desarrollar consistiría en el perfeccionamiento de la herramienta de modo que se mejoren los filtros y se puedan incluir técnicas de análisis SIG útiles para varios proyectos: Planificación del territorio, realización de mapas de riesgos…

#### **REFERENCIAS**

1. Open GIS Consortium Inc.(2002): Styled Layer Descriptor Implementation Specification. Reference number of this OpenGIS© Project Document: OGC 02-070. Version: 1.0.0.

2. Open GIS Consortium Inc.(2001): Filter Encoding Implementation Specification. Reference number of this OpenGIS© Project Document: OGC 02-070. Version: 1.0.0

3. Open Geospatial Consortium Inc.(2002): Web Map Service. Reference number of this OGC™ project document: OGC 04-024. Version: 1.3